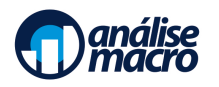

# Mercado Financeiro e Gestão de Portfólios

Programa do Curso

#### Vítor Wilher, Cientista-Chefe da Análise Macro

## **Sumário**

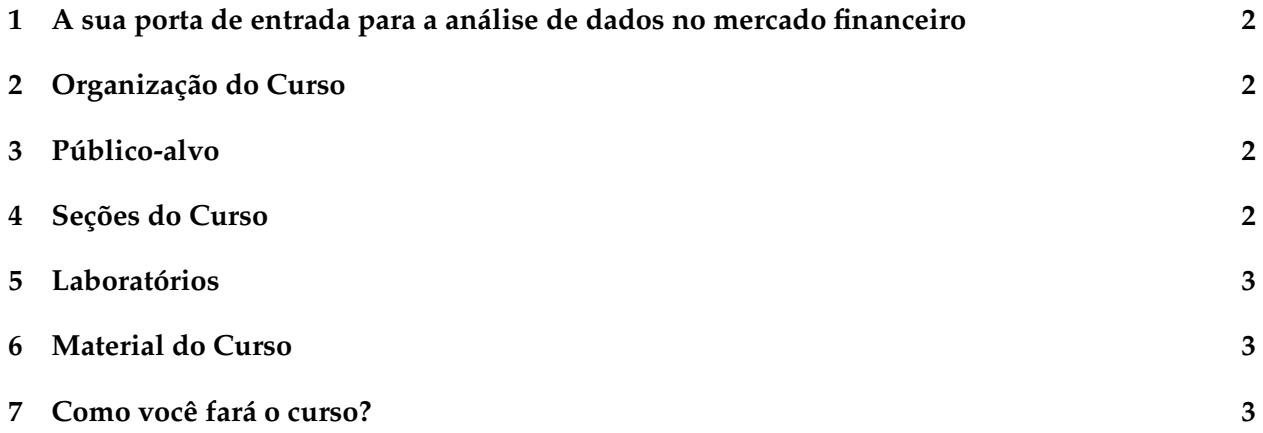

### <span id="page-1-0"></span>**1 A sua porta de entrada para a análise de dados no mercado financeiro**

O mercado financeiro sempre foi intensivo no uso de bases de dados, o que exige do profissional do setor conhecimentos abrangentes sobre diversas ferramentas de análise de dados.

Pensando nisso, resolvemos reestruturar nosso tradicional curso de Gestão de Portfólios. Renomeado como Mercado Financeiro e Gestão de Portfólios, o curso agora possibilita tanto uma introdução ao mercado financeiro, quanto o conhecimento das principais técnicas de gestão de portfólio. Além disso, provê o aluno com o uso intensivo do R, uma das linguagens de programação mais utilizadas no mundo da ciência de dados.

## <span id="page-1-1"></span>**2 Organização do Curso**

Ao se inscrever no Curso de Mercado Financeiro e Gestão de Portfólios, o aluno terá acesso a dois blocos de conteúdo: (1) Curso de Mercado Financeiro e Gestão de Portfólios; (2) Laboratórios.

Nas 15 seções do Curso de Mercado Financeiro e Gestão de Portfólios, o aluno irá aprender tudo sobre os principais produtos e instituições financeiras, risco e retorno de ativos, bem como sobre como construir e administrar o seu portfólio com o R. Por fim, ficará disponível um módulo Laboratórios com a disponibilização de códigos super práticos para a construção de shiny apps.

### <span id="page-1-2"></span>**3 Público-alvo**

O Curso se destina basicamente a profissionais do mercado financeiro em busca de novas ferramentas analíticas, professores de graduação e pós-graduação envolvidos no ensino e pesquisa de finanças, bem como estudantes de graduação e pós-graduação em busca de diferenciais competitivos para ingressar no mercado.

#### <span id="page-1-3"></span>**4 Seções do Curso**

- Seção 01 Apresentação do Curso
- Seção 02 Fundamentos Estatísticos
- Seção 03 Coleta de dados financeiros com o R
- Seção 04 Mercados Financeiros
- Seção 05 Juros
- Seção 06 Riscos financeiros
- Seção 07 Produtos financeiros
- Seção 08 Mercado de Renda Fixa
- Seção 09 Mercado de Ações
- Seção 10 Risco vs. Retorno
- Seção 11 Seleção de Carteira e Teoria de Markowitz
- Seção 12 Índice de Sharp
- Seção 13 Capital Asset Pricing Model (CAPM)
- Seção 14 Modelo Fama-French
- Seção 15 Derivativos

## <span id="page-2-0"></span>**5 Laboratórios**

- Laboratório 01 Transformando preços em retornos
- Laboratório 02 Construindo um Shiny App para Retornos de Portfólios
- Laboratório 03 Construindo um Shiny App para Desvio-Padrão
- Laboratório 04 Construindo um Shiny App para assimetria e curtose de retornos
- Laboratório 05 Shiny App para índice sharpe
- Laboratório 06 Shiny App para CAPM Beta
- Laboratório 07 Construindo um Shiny App para o modelo Fama-French
- Laboratório 08 Contribuição do ativo para o desvio padrão do portfólio
- Laboratório 09 Simulação de Monte Carlo

## <span id="page-2-1"></span>**6 Material do Curso**

- Vídeos Didáticos: Cada seção será acompanhada de um vídeo gravado que conduzirá o aluno em todos os passos.
- Apostilas e Scripts disponíveis: Cada seção conta com apostila em pdf e script em RMarkdown, de modo que o aluno possa reproduzir tudo o que é desenvolvido na aula.
- Laboratórios: De forma a complementar o ensino, disponibilizamos laboratórios práticos para que o aluno possa construir suas próprias aplicações.

## <span id="page-2-2"></span>**7 Como você fará o curso?**

Nosso Curso é 100% adaptável à sua rotina de trabalho ou estudo. Você escolhe o melhor horário para assistir aos vídeos gravados e aprofundar o tema da videoaula replicando o exercício realizado pelo professor. Todos os códigos utilizados são disponibilizados para que o aluno possa aprender de forma autônoma. De forma a dar maior atenção aos alunos, o Curso será ofertada em turma com limitação no número de alunos.